# 特集 情報システム

### 原著論文

# 問題解決型プログラミング学習支援システムの開発

# 布 広 永 示\*・岸 本 頼 紀\*・山 口 崇 志\* 營 田 茂 生\*・大 城 正 典\*

要旨:プログラミング学習で学生に期待される能力は、プログラムの作成能力だけではなく、与え られた問題の分析や解決策の提示などの問題解決能力へと拡大している。本研究では、プログラミ ング学習を通して問題解決能力を身に付ける問題解決型のプログラミング学習を提案し、その学習 を支援するPPL(Problem-based Programming Learning)システムを開発した。提案したプログラミ ング学習では、与えられた問題を満足する機能や処理を提示していくことを問題解決型の学習プロ セスと考える。学習者は、演習課題に記載された要件を満たす処理の流れを利用者とシステムの側 面から分析し、処理に必要な機能を詳細化して処理内容をチャートで表現することで、プログラム レベルでの解決策を提示する。本論文では、問題解決型プログラミング学習の流れについて説明し、 PPLシステムの概要、演習課題生成機能、及びPPLシステムの評価と今後の課題について記述す る。

キーワード: e-Learning, 学習支援システム,プログラミング,問題解決型学習

## **Development of Problem Based Programming Learning System**

Eiji NUNOHIRO\* , Yorinori KISHIMOTO\* , Takashi YAMAGUCHI\* Shigeo TSUKUTA\*and Masanori OHSHIRO\*

**Abstract**: The student's capabilities required for programming learning include not only the capability to create a program but also the higher capability to solve a problem such as analyzing of the given problem and designing of problem solution. We propose a learning method that the learners master their problem-solving capability in programming learning and developed the PPL (Problem-based Programming Learning) system to support the learning method. In the proposed programming learning method, because designing the system to satisfy the requirements presented as a problem is considered as the problem-solution learning process. The learners should analyze the processing to satisfy the requirements specification described in a presented practice problem from the standpoints of user and system, refine the function needed for processing, and display the processing content in flowchart and design problem solution at the programming level. This paper explains the problem-based programming learning method and describes the outline of PPL system, practiceproblem creating function in PPL system and the effectiveness of PPL system and future research.

**Keywords**: e-Learning, Learning support system, Programming, Problem-Solving-Learning

### 1.はじめに

プログラミングの初学者、あるいはプログラミン グを不得意と感じる学生がプログラミング学習を継 続し、プログラミング能力を向上するためには、自 発的、意欲的に問題を解決できる学習法、学習コン テンツ、そして学習環境が必要である。著者らは、 プログラミングの初学者や不得意な学生が熱中し てプログラミングを学習したくなるe-Learningシス テムとして、CAPTAINシステム(Computer Aided Programming Training support system)を開発し、プ ログラミング演習で使用している[1][2]。CAPTAIN システムの目的は、パズル感覚でプログラムを構成 していくことで、プログラムの構造や制御の流れを 理解し、プログラムを作成する能力の向上を支援す ることである。しかし、プログラミング学習におい て学生に期待される能力は、プログラムの作成能力 だけではなく、与えられた問題の分析、解決策の提 示などの問題解決能力へと拡大している。このよう な動向を考えると、プログラミング学習においては、 プログラム作成能力の向上に絞るのではなく、プロ グラミング学習を通して、問題分析、解決策提示な どの問題解決能力を伸ばす学習が必要である。

問題解決能力とプログラミング教育に関する研究 としては、LOGOプログラミングを用いた研究[3] やプログラミングに問題解決のプロセスを取り入れ た研究[4]などがあるが、プログラミング教育にお ける問題解決能力向上を支援するe-Learningシステ ムを開発して学習効果を評価した研究は報告されて いない。本研究の目的は、プログラミング教育を通 して問題解決能力を身に付けるプログラミング学習 の提案とその学習を支援するe-Learningシステムの 開発である。本論文では、問題解決型のプログラミ ング学習の学習方法について説明し、その学習を 支援する目的で開発した問題解決型プログラミン グ学習支援システム(PPLシステム:Problem based Programming Learning system) の概要、演習課題生 成機能、及びPPLシステムの評価と今後の課題に ついて記述する。

### 2.問題解決型プログラミング学習

本研究で提案する問題解決型プログラミング学習 の目的は、与えられた問題を段階的に詳細化するこ とで、問題の内容を理解し、解決策を提示する能力 を身に付けることである。ここで、本研究において、 問題の段階的な詳細化による問題解決能力とは、次 のような手順で問題の解決策を提示する能力と考え ている。

①与えられた問題の内容を読み取る。 ②問題を解決する処理の内容と流れを考える。

③処理の分割(モジュール化)と分割した処理 (モジュール)の内容を考える。

④解決策を提示する。

例えば、次のような販売システムを開発する問題 を考える。

利用者は、商品IDを入力して商品名と金額 を確認する。システムで利用可能なデータ は、商品データである。商品データの個数 はnである。商品データには、商品ID(整 数型)、商品名(文字列型)、価格(整数型) が登録されている。

学習者は、次のように、与えられた問題を段階的 に詳細化し、解決策を提示する。

- ①与えられた問題の内容を読み取る。
- ・利用者は、どのような操作をするのか。
- ・システムにはどのような情報が格納されている のか。

②問題を解決する処理の内容と流れを考える。

- ・利用者の操作を実現するため、システムにはど のような処理が必要か。
- ・その処理は、どのような流れで進むのか。
- ③処理の分割(モジュール化)と分割した処理 (モジュール)の内容を考える。
- ・システムに必要な処理は、幾つかの纏まった処 理(モジュール)に分割できるのか。
- ・それらの処理(モジュール)は、どのようなデー タを利用して、どのような処理を行い、結果と して何を返すのか。

④解決策を提示する。

・②、③で考えた処理の内容や流れを提示する。

このような手順で問題を段階的に詳細化し、解決

策を提示する能力を養う目的で、次に示す学習プロ セス $(a) \sim (e)$ で、与えられた問題の解決策を考 えていく学習を考えた。

【問題解決型プログラミング学習の学習プロセス】

(a)問題の理解

問題を解読し、利用者の側面から利用者の操作 手順について考える。

(b)問題の分析

利用者の操作手順に対応したシステムの処理の 流れについて考える。

(c)処理の機能化

システムの処理を機能分割し、各機能のモジュー ル化について考える。

(d)機能の具体化

モジュール化した各機能の処理内容、モジュー ルの入力情報、出力情報について考える。

(e)処理の具体化

システムの主制御と各機能の処理の流れをチャー トで完成させることで、処理の内容をプログラム レベルで提示する。

## 3.問題解決型プログミング学習支援シス テム(PPLシステム)

PPLシステムは、「2.問題解決型プログラミン グ学習」で記述した学習プロセスで問題を段階的に 詳細化し、解決策を提示する学習を支援するシステ ムである。PPLシステムの検討は2014年から開始 し、現在、PPLシステムの評価、及び機能改善を 行っている[5][6]。

PPLシステムの処理の流れを図1に示す。PPLシ ステムを活用する教員は、演習課題構成文を作成す る。演習課題構成文には、利用者の操作手順やシス テムの処理の流れなど、問題文と設問文を生成する ための項目を記述する(図1①)。PPLシステムの 演習課題生成機能は、学習者が選択した演習課題に 対応する演習課題構成文と学習者の学習履歴を用い て、学習者の理解度に応じた問題文と「2.問題解 決型プログラミング学習」で記述した学習プロセス (a)~(e)に対応する設問文を生成し、学習者に 提示する(図1②)。学習者は、提示された演習課 題を解答する(図1③)。解答結果は、学習者の学 習履歴としてシステムに登録される (図14)。

### 4.PPLシステムを使用した学習の流れ

PPLシステムを使用した学習の流れを、次の①~ ⑤に記述する。

- ①学習者は、問題選択画面で演習課題を選択す る。
- ②PPLシステムは、学習者が選択した演習課題 に対応する演習課題構成文と学習履歴に登録 されている学習者の理解度を用いて、学習者 の理解度に応じた問題文と「2. 問題解決型 プログラミング学習」で記述した学習プロセ ス $(a)$  ~ (e) に対応する設問1~設問5を生 成して表示する。

③学習者は、設問1~設問5の順に解答する。

④学習者は、解答が完了したら、解答に要した時 間や不正解の回数などの演習結果を確認する。

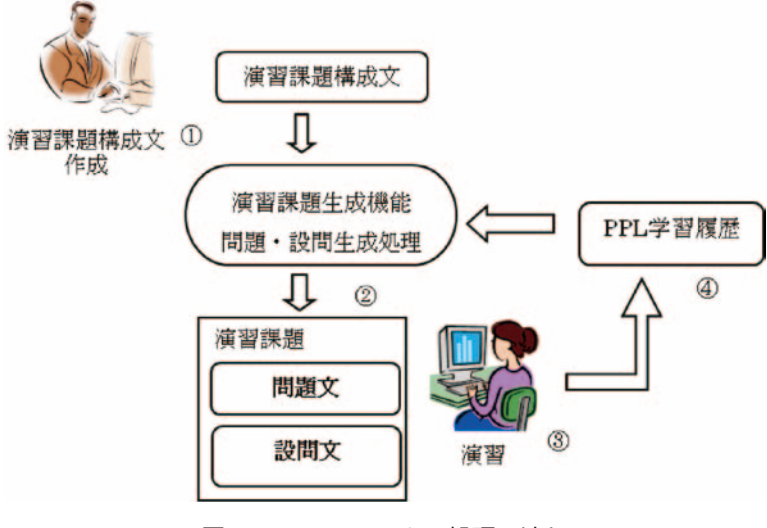

図1 PPLシステムの処理の流れ

⑤PPLシステムは、演習結果を学習履歴として 登録する。

演習課題【商品販売システム】を例として、問題 文と設問1~設問5の演習内容を説明する。

【商品販売システム】

・問題文

利用者は利用者IDを入力して、システムにログ インする。ログイン可能であれば、商品IDと個 数を入力して、商品名、個数分の金額を確認する。 システムで利用可能なデータは、利用者データ、 商品データである。利用者データの人数はmで あり、各データには、利用者ID(整数型)が登 録されている。商品データの個数はnであり、各 データには、商品ID(整数型)、商品名(文字列 型)、単価(整数型)が登録されている。

・設問1:問題の理解

問題を解読し、利用者の側面から利用者の操作手 順について考える。

◆演習形式:問題文の一部がブランクにしてあ り、その部分を選択すると解答群が表示され る。学習者は、表示された解答群の中から正解 を選択する。【商品販売システム】に対する設 問1の演習画面例を図2に示す。

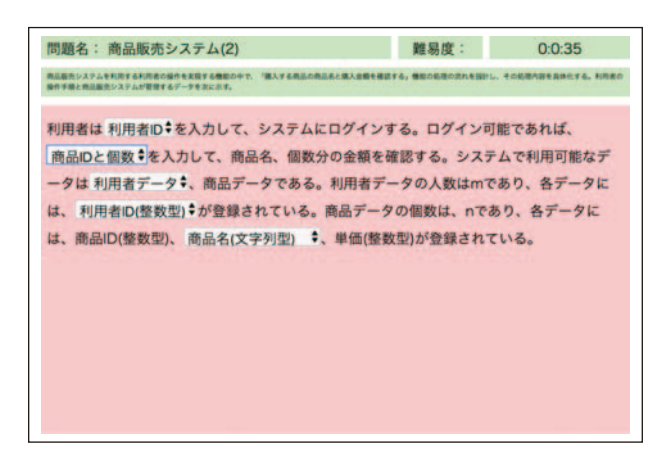

図2 【商品販売システム】に対する設問1の演習画面例

・設問2:問題の分析

利用者の操作手順に対応したシステムの処理の流 れについて考える。

◆演習形式:「利用者データの利用者IDと受け 図4 【商品販売システム】に対する設問3の演習画面例

取った利用者IDが一致するまでデータを検索す る。」、「商品IDと個数を入力する。」など、シス テムの処理内容が分割されてピースに分けて表 示され、それらのピースがシャッフルされて並 んでいる。学習者は、このピースを正しい処理 手順になるように並び替える。【商品販売システ ム】に対する設問2の演習画面例を図3に示す。

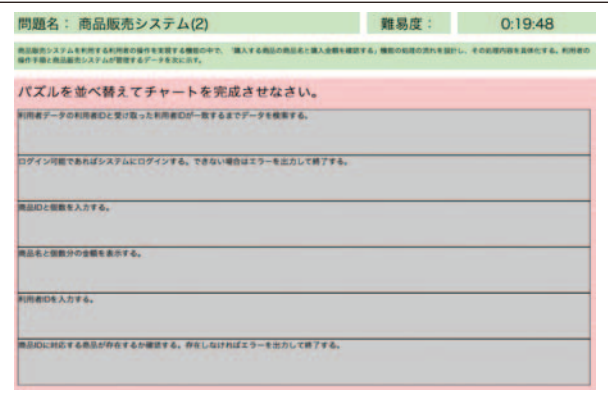

図3 【商品販売システム】に対する設問2の演習画面例

・設問3:処理の機能化

システムの処理を機能分割し、各機能のモジュー ル化について考える。

◆演習形式: 左側には、「利用者IDを入力する。 など、システムの処理内容が分割されてピース に分けて表示されている。また、右側には、機 能名とその機能の処理手順を構成するための解 答欄が空の状態で表示されている。学習者は、 左側のピースを選択して、右側に移動し、各機 能の処理手順を完成させる。【商品販売システ ム】に対する設問3の演習画面例を図4に示す。

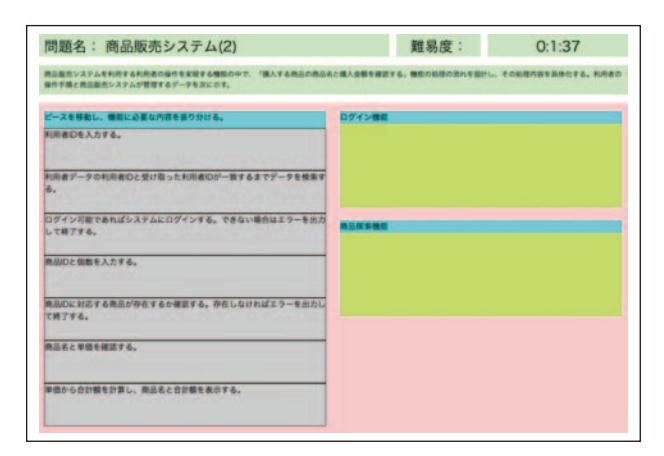

- •設問4:機能の具体化 モジュール化した各機能の処理内容、モジュール の入力情報、出力情報について考える。
	- ◆演習形式:左側には各機能が入力する情報、使 用するデータ、出力する情報に対する解答欄が 空の状態で表示されている。右側には、各機能 の解答欄に入れる解答群(入力、データ、出力) が表示されている。学習者は、各機能の解答欄 に入れる解答を、右側の解答群(入力、データ、 出力)から選択して左側の解答欄に移動し、解 答を完成させる。【商品販売システム】に対す る設問4の演習画面例を図5に示す。

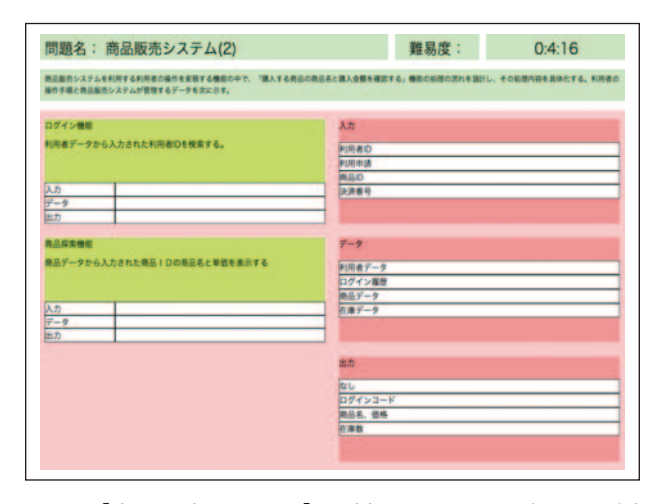

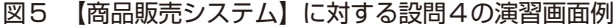

- ・設問5:処理の具体化
	- システムの主制御と各機能の処理の流れをチャー トで完成させることで、処理の内容をプログラム レベルで提示する。
	- ◆演習形式:システムの主制御と各機能の処理内 容が分割され、チャートの形でピースに分けて シャッフルされて並んでいる。学習者は、それ らのピースを並び替えて処理の流れを完成す る。学習者の解答の妥当性は、PPLシステム に登録してある正解の並び順と比較して評価す る。【商品販売システム】に対する設問5の演 習画面例を図6に示す。

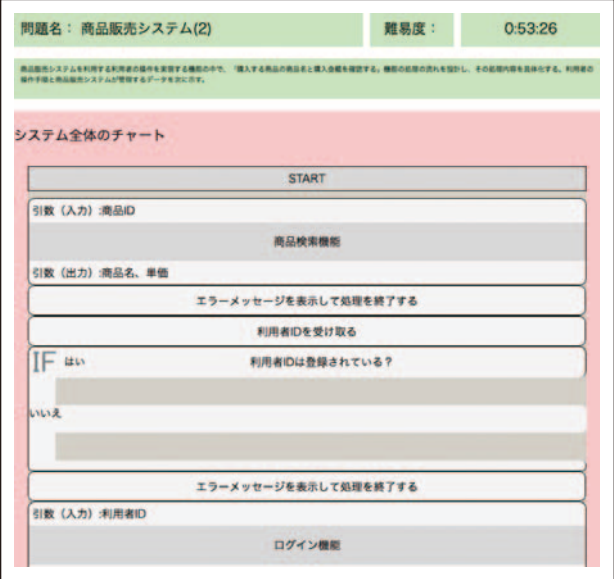

図6 【商品販売システム】に対する設問5の演習画面例

### 5.演習課題生成機能について

演習課題生成機能は、演習課題に対応する演習課 題構成文と学習履歴に登録されている学習者の理解 度を用いて、学習者の理解度に対応した難易度(現 時点では3段階)の演習問題を生成する。生成処理 の内容を次に記述する。

- (1)演習課題構成文中には、同じ演習問題に対し て難易度別の演習問題構成要素が記述されてい る。演習課題構成要素の項目と難易度の計算を次 に示す。
	- ・演習課題構成要素の項目
		- (a)操作部分

 利用者が操作を開始して終了するまでの操作 手順を記述する。

(b)制御部分

 利用者の操作手順に応じたシステムの処理全 体と主制御の処理の流れを記述する。

(c)データ部分

システムが管理するデータを記述する。

(d)機能部分

 システムの処理で必要な機能と機能毎の入力 情報、使用するデータ、出力情報、処理内容を 記述する。

・難易度の計算

 難易度は、演習課題の解決策(処理の内容)を プログラムレベルで表現したとき、そのプログラ ム中に含まれる次の3つの要素の値で計算する。 (a)制御的難易度

 処理内容をプログラムで表現したときの、制 御構造の数や制御構造のネスト数に依存する値 である。

(b)機能的難易度

 利用者の操作手順数や利用するデータ数に依 存する値である。

(c)数理的難易度

 処理中で使用するアルゴリズムの種類に依存 する値である。

難易度は、現時点では3つの要素 (a)、(b)、 (c)の積(a)×(b)×(c)を計算し、その値に よって3段階に分けている。学習者が当該難易 度の演習課題を正解したとき、その難易度を、 その時点の学習者の理解度とする。

(2)学習者が演習課題を選択すると、演習課題生 成機能は、当該学習者の学習履歴に登録されてい る理解度を参照し、その理解度より高い難易度 (現時点では、最大3)の演習課題構成要素を選 択する。次の【販売システム】の演習課題の場合 で、難易度の調整例を記述する。難易度は、1、 2、3の順に高くなる。

・難易度1の【販売システム】 利用者は、商品IDを入力して、価格を確認 し、お金を入力する。システムで利用可能 なデータは、商品データである。商品デー タの種類はnである。商品データには、商 品ID(整数型)、商品名(文字列型)、価格 (整数型)が登録されている。

この問題文に対して、次のような文を追加・変更 していくことで、難易度を上げていく。

・「金額が不足していれば、お金を追加する。」を 追加する。

・難易度2の【販売システム】

利用者は、商品IDを入力して、価格を確認 し、お金を入力する。金額が不足していれ ば、お金を追加する。システムで利用可能 なデータは、商品データである。商品デー タの種類はnである。商品データには、商 品ID(整数型)、商品名(文字列型)、価格 (整数型)が登録されている。

- ・「利用者は、商品IDを入力して、価格を確認し、 お金を入力する。」を「利用者は、商品IDと購 入個数を入力して、価格を確認し、お金を入力 する。」に変更する。
- ・「商品データには、商品ID(整数型)、商品名(文 字列型)、価格(整数型)が登録されている。」 を「商品データには、商品ID(整数型)、商品 名(文字列型)、価格(整数型)、残数(整数型) が登録されている。」に変更する。

・難易度3の【販売システム】 利用者は、商品IDと購入個数を入力して、 価格を確認し、お金を入力する。金額が不 足していれば、お金を追加する。システム で利用可能なデータは、商品データである。 商品データの種類はnである。商品データに は、商品ID(整数型)、商品名(文字列型)、 価格(整数型)、残数(整数型)が登録され ている。

(3)学習者の理解度に対応して選択した演習課題 構成要素を用いて、演習課題(問題文と設問1~ 設問5)を生成する。

「4.PPLシステムを使用した学習の流れ」の演 習課題【商品販売システム】を例として、問題文 と設問1~設問5の生成処理を説明する。演習課 題【商品販売システム】の場合、演習課題構成要素 (a)~(d)の各項目は次のようになる。

- (a)操作部分:利用者が操作を開始して終了するま での操作手順を記述する。設問の箇所にはタグ\\ を設定する。
	- \* 利用者は\利用者ID\を入力して、システムに ログインする。ログイン可能であれば、\商品 IDと個数\を入力して、商品名、個数分の金額 を確認する。
- (b)制御部分:利用者の操作手順に応じたシステム の処理全体と主制御の処理の流れを記述する。
- ●システムの処理全体
- \* 利用者IDを入力する。
- \* 利用者データの利用者IDと受け取った利用者 IDが一致するまでデータを検索する。 ・・・
- ●システムの主制御
- \* 商品検索機能
- \* エラーメッセージを表示して処理を終了する ・・・
- (c)データ部分:システムが管理するデータを記述 する。設問の箇所にはタグ\\を設定する。
	- \* システムで利用可能なデータは、\利用者デー タ\、商品データである。利用者データの人数 はmであり、各データには、\利用者ID(整数 型)\が登録されている。商品データの個数は nであり、各データには、商品ID(整数型)、 \商品名(文字列型)\、単価(整数型)が登録 されている。
- (d)機能部分:システムの処理で必要な機能と機能 毎の入力情報、使用するデータ、出力情報、処理 内容を記述する。
	- ●ログイン機能
	- 入力:利用者ID、データ:利用者データ、出力: なし
	- 処理内容
	- \* 利用者IDを入力する。
	- \* 利用者データの利用者IDと受け取った利用者 IDが一致するまでデータを検索する。
		- ・・・
	- ●商品探索機能

入力:商品ID、データ:商品データ、出力:商 品名、価格

処理内容

- \* 商品IDと個数を入力する。
- \* 商品IDに対応する商品が存在するか確認する。 存在しなければエラーを出力して終了する。 ・・・

演習課題構成要素(a)~(d)を用いて、次のよ うに問題文と設問1~設問5を生成する。 ①問題文

(a)操作部分、(c)データ部分の内容を結合し、 タグを除いて問題文を生成する。

②設問1

(a)操作部分、(c)データ部分の内容を結合し、 タグ部分を設問にして設問1(図2参照)を生成す る。解答群としては、偽答も用意しておく。

③設問2

(b)制御部分に記述している「システムの処理全 体」の一連の処理をピースに分けて、設問2 (図3 参照)を生成する。

④設問3

(d)機能部分の各機能の「処理内容」に記述して いる一連の処理をピースに分けて、設問3(図4参 照)を生成する。

⑤設問4

(d)機能部分の各機能の「入力、データ、出力」 に記述している内容を用いて、設問4 (図5参照) を生成する。解答群としては、偽答も用意しておく。 ⑥設問5

(b)制御部分の「システムの主制御」、(d)機能 部分の各機能の「処理内容」の一連の処理毎に、そ の付加情報として判定処理や繰返し処理などに対応 するチャートの種別が記述されている。例えば、「利 用者IDは登録されている?」という処理の付加情 報として「if then else構文」のチャートの種別が記 述されている。チャートの種別に対応して、各処理 をチャートの形でピースに分けてシャッフルし、設 問5(図6参照)を生成する。

### 6.評 価

PPLシステムを使用したことによる問題解決型 プログラミング学習の理解度の変化とPPLシステ ム利用の効果を評価するため、東京情報大学総合情 報学部総合情報学科2年生に対して、理解度確認テ ストとアンケートを実施した。

(1)理解度確認テスト

理解度確認テストは、商品の購入や在庫管理など の処理を考える基礎的な演習問題である。理解度確 認テストでは、PPLシステムを利用して演習課題 を解くグループAとPPLシステムを利用しないで 紙ベースで演習課題を解くグループBに分けて実施 し、各グループに対して問題の詳細化に関する理解 度の変化を確認した。グループA、Bの学生は、シ ステム開発コース希望の基礎演習Ⅴの2年生42名 で、各グループに21名ずつ分けた。各グループの学 生のプログラミング経験は同程度である。また、グ ループAとグループBの演習課題の内容は同じであ る。理解度確認テストの手順を次に示す。

①事前テスト(紙ベース)

②演習課題の実施(3週間)

1週間で1つの演習課題を解く(計3問) ③事後テスト(紙ベース)

①事前テストと③事後テストの演習課題は、「4. PPLシステムを使用した学習の流れ」で記述した演 習課題と同じ形式、同程度の難易度である。②演習 課題の実施では、グループAはPPLシステムを使 用、グループBは事前・事後テストと同様の形式の 紙ベースで行った。理解度確認テストの結果を表1 に示す。評価対象の学生は、事前・事後テストを受 け、一週間ごとに1問の演習課題で計3問の演習課 題の内、2問以上受けた学生であり、その学生数は、 各グループ21名の内、グループAが11名、グループ Bが17名である。

表1 理解度確認テストの結果 事後テスト\*

| グループ                                                                             | 事前テスト*<br>(平均点) | 事後テスト*<br>(平均点) | 伸び率    |  |
|----------------------------------------------------------------------------------|-----------------|-----------------|--------|--|
|                                                                                  | 77 1            | 80.6            | 104.5% |  |
|                                                                                  | 71.5            | 77.0            | 107.7% |  |
| $*$ $\rightarrow$ $\sim$ $\rightarrow$ $\rightarrow$ $\rightarrow$ $\rightarrow$ |                 |                 |        |  |

\*:100点満点

理解度確認テストの事前テストと事後テストの結 果から、グループA、B共に事後テストの平均点が 高くなっており、問題を段階的に詳細化し、解決策

を提示していく能力は向上していると評価できる。 しかし、事後テストの平均点はグループAが高い値 を示しているが、伸び率に関してはグループBの方 が高い値を示している。この結果に対しては、PPL システムの操作性の改善や評価方法の検討などが必 要と考えられる。演習課題に対する学習時間を図7 に示す。学習時間については、PPLシステム利用者 (グループA)の学習時間が高いことから、PPLシ ステムの使用が学習時間の向上に寄与しているので はないかと考えられる。

(2)アンケート

本研究で提案する問題解決型プログラミング学習 の目的である、問題解決能力の向上に対する効果や 問題の詳細化に関する理解度の変化を評価するた め、無記名による選択方式のアンケート調査を実施 した。

・グループA、B共通のアンケート

次のアンケート①~⑤の目的は、PPLシステムを 使用したグループAと使用しなかったグループBに おける問題解決型プログラミング学習の効果の差を 調べ、PPLシステムの有効性を評価することであ  $\mathcal{Z}_{\Omega}$ 

①問題文の内容を読み取る読解力が高まったと思い ますか?

②問題文が要求する内容を利用者の立場で考える能 力が高まったと思いますか?

③問題文が要求する内容を実現するシステムをイ メージする能力が高まったと思いますか?

④問題文が要求する内容を実現するシステムに必要

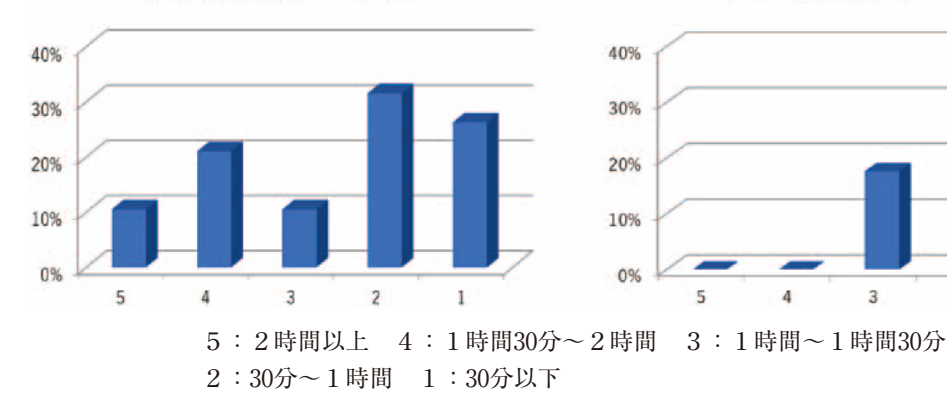

学習時間(グループA)

学習時間(グループB)

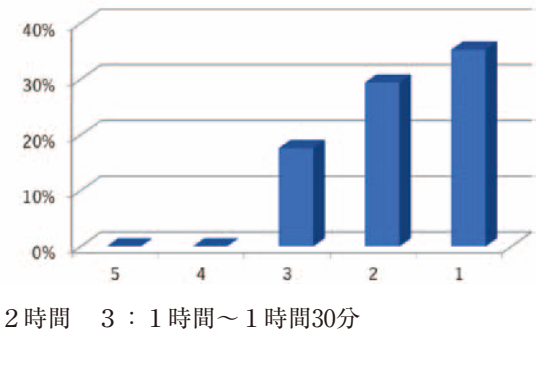

図7 演習課題に対する学習時間

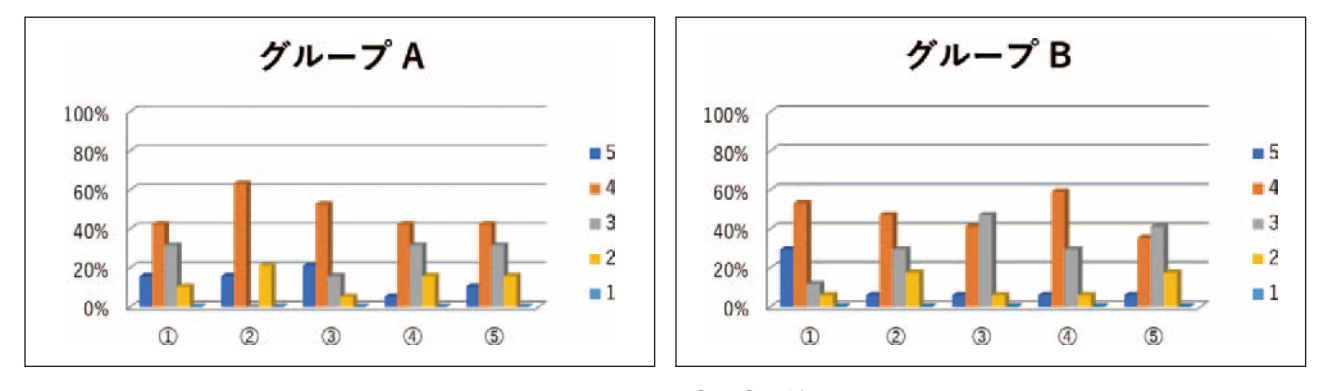

図8 アンケート①~⑤の結果

な機能を提示する能力が高まったと思いますか? ⑤問題文が要求する内容を実現するシステムに必要 な機能の処理内容を具体化する能力が高まったと 思いますか?

アンケート結果を図8に示す。図8において、5が 最も評価が高い値である。設問2、3、5に関連す るアンケート②、③、⑤の結果では、グループAの 結果がグループBの結果より高くなっている。これ は、設問2、3、5の出題方法であるピース(処理 の断片)を並び替えるなどのパズル感覚で処理を構 成していくユーザインタフェースの効果があったと 考えられる。設問1、4に関連するアンケート①、④ の結果では、グループBの結果がグループAの結果 より高くなっている。これは、設問1、4を解答する ユーザインタフェースが択一形式であり、PPLシス テムの効果が小さかったのではないかと考えられる。

・グループAに対するアンケート

次のアンケート⑥~⑧の目的は、PPLシステムを 利用したことによる問題の詳細化の理解に関する評 価である。

- ⑥システムを利用したことで、問題を理解する能力 が高まったと思いますか?
- ⑦システムを利用したことで、問題を詳細化してい く能力が高まったと思いますか?
- ⑧システムを利用することで、問題を詳細化してい く能力が高まると思いますか?

アンケート結果を図9に示す。図9において、5 が最も評価が高い値である。アンケート⑥~⑧のそ れぞれの結果において評価値4の割合が多く、PPL

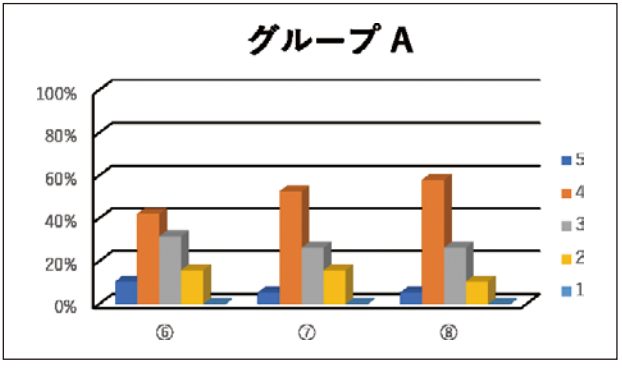

図9 アンケート⑥~⑧の結果

システムの利用は、問題の詳細化に対する能力の向 上において、一定の効果があると考えられる。

### 7.今後の課題

本研究では、プログラミング教育を通して問題解 決能力を身に付ける問題解決型のプログラミング学 習を提案した。そして、提案したプログラミング学 習を支援するPPLシステムを開発し、その学習効 果を評価した。今回評価したPPLシステムは改善 を進めている段階ではあるが、理解度確認テストや アンケート結果から、提案した問題解決型プログラ ミング学習とその学習を支援するPPLシステムは、 階的詳細化によって問題を解決していく能力の向上 に対して効果があると考える。

今後の研究としては、PPLシステムの操作性を更 に改善してプログラミング演習などで使用し、学習 効果を評価する。また、学習者の趣向に合わせて演 習課題を生成する方法や、そのための教育コンテン ツの構成方法についての研究を進め、小学校、中学 校や高等学校のプログラミング教育に活用していく 予定である。

## 謝 辞

本研究は、文部科学省科学研究費基盤研究 (C) 課題番号15K01086の補助を受けた。

### 【引用文献】

- [1] 布広永示, 松下孝太郎, Mackin, K.J.,大城正典, 山 崎和子:遺伝的アルゴリズムを用いたパズル型プロ グラミング学習支援システムの設計と開発,教育シ ステム情報学会誌,Vol.25,No.2,pp.207-213(2008).
- [2] Nunohiro, E., Ohshiro, M. and Yamaguchi, T.: Development of Entertainment Based Learning Features in Programming Learning support System, *Proc. The Eighteenth International Symposium on Artificial Life and Robotics*, pp.101-105(2013).
- [3] 宮田仁, 大隅紀和, 林徳治:プログラミングの教育 方法と問題解決能力育成との関連,日本教育情報学 会誌,Vol.12,No.4,pp.3-13(1997).
- [4] 新開純子, 宮林穎夫:問題解決のプロセスを重視し たプログラミング教育の実践,電子情報通信学会技 術研究報告,ET94-55l,pp.77-84(1994).
- [5] Nunohiro, E., Kishimoto, Y., Yamaguchi, T., Ohshiro, M. and Tsukuta, S.: Development of Problem-Based Programming Learning System using Stepwise Refinement, *Proc. The Twenty-First International Symposium on Artificial Life and Robotics*, pp.289-294  $(2016)$ .
- [6] Nunohiro, E., Kishimoto, Y., Yamaguchi, T., Ohshiro M. and Tsukuta, S.: Development of practice problems generating function in PPL system, *Proc. The Twenty-Second International Symposium on Artif icial Life and Robotics*, pp.482-487(2017).